**Adobe Photoshop 2020 Crack Keygen Full Version Download**

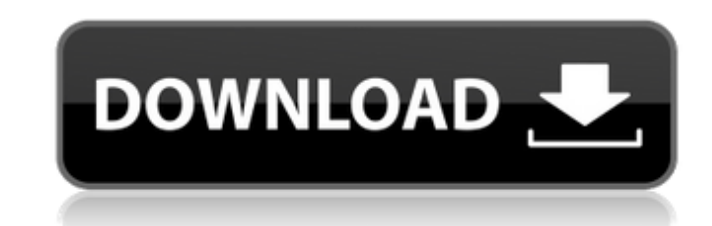

RELATED: Learn to Use Photo Editing Software Along with being the industry standard, Photoshop can also be used on a desktop computer, laptop, or mobile device with a variety of supports and platforms such as Photoshop Elements, Photoshop Creative Cloud, Adobe Illustrator, Photoshop Touch, Photoshop Sketch, Photoshop Lightroom, Photoshop Lightroom Mobile, and Photoshop Touch for iPad. It can be installed on a PC, Mac, or mobile device like an iPad, iPhone, or Android phone or tablet. To download and use Photoshop on a mobile device, you'll need the free Creative Cloud mobile apps on iOS and Android. To get the free Photoshop, you'll need the full Creative Cloud Suite (\$50 for yearly subscription) and the Photoshop mobile app. Get Photoshop for iOS To download and use Photoshop for iOS, you'll first need to install the free Creative Cloud mobile apps on your iOS device (iPhone, iPad, and iPod touch). This is needed as it lets you use the Creative Cloud Suite and includes the Photoshop app. To download the mobile apps, visit this page and click the App Store icon (it looks like an Apple Store). The Photoshop app will download to your iOS device. The first time you use it, you'll be given the opportunity to log in. From there, you can create a new desktop file (.psd) from your computer in the browser and email it to your device. This lets you start editing your files with Photoshop on your mobile device. To do this, you'll use your desktop file with the mobile app. The only drawback to this is that you won't be able to make adjustments in real-time. If you don't have a desktop file on your computer, you can also install Photoshop directly on your device. From here, you can start with any file. Get Photoshop for Android To download and use Photoshop on your Android device, you'll first need to install the free Creative Cloud mobile apps on your device. This is needed as it lets you use the Creative Cloud Suite and includes the Photoshop app. To download the mobile apps, visit this page and click the Google Play Store icon (it looks like a Google Play Store). The Photoshop app will download to your Android device. The first time you use it, you'll be given the opportunity to log in. From there, you can create a new desktop file (.psd) from your computer in the browser and email it to your device. This lets you start

**Adobe Photoshop 2020 Crack+ Free**

To get started, let's go through the major differences between Elements and Photoshop. Colorspaces: Adobe Photoshop Elements 8 has a wider color palette than Photoshop. The most common case where this would be a problem for an amateur photographer is where they would need to achieve a certain color in Photoshop Elements while having a color in Photoshop. > Adobe Photoshop Elements is limited to 32 bits per channel and has a total of 16.7 million colors in the RGB color space and 7 million colors in the CMYK color space. Photoshop currently uses 16 bits per channel and has a total of 256 million colors in the RGB color space and 16 million colors in the CMYK color space. Depending on the image, the difference between 32 and 16 bits can be less noticeable but it does affect the final image. Professional designers sometimes use products like Fireworks, Adobe After Effects and Adobe Illustrator in Photoshop. For example, a designer can use After Effects to create a logo in which you can toggle between 32 and 16 bits to achieve the best results. It is recommended that the user leaves the image in 32 bits for editing so they do not lose work. HDR: HDR Photo is an HDRI-file format that contains information about the light used in a photo. You can use HDR Photo with Photoshop Elements and it will produce a high dynamic range image which can be very useful for creating photos in which a scene seems to go from night to day without any problem. HDR Photo files are roughly twice as large as normal JPEG files (2.2 MB instead of 1.2 MB). It's also a Windows.ndr file. Exif: Exif is a standard for metadata embedded in digital pictures and videos. Photoshop Elements handles this metadata. With the aid of EXIF, digital pictures are more complete. We can get information such as the time and date the image was taken, the model of the camera or the zoom used. EXIF files are very small, usually only 2 kB in size. Adobe Photoshop Elements preserves the EXIF Data of the image. Smart Objects: Smart Objects allow you to treat the image as a mask or a new layer in which you can edit portions of the image without affecting the rest of the image. If an image has several layers and you want to make changes to one of them, you will need to take 388ed7b0c7

The natural history of "acute" del(9p) syndrome in 10 children. The development of a small highly defined deletion of the short arm of chromosome 9 [del(9p)], occurring in the context of Turner's syndrome in some cases, and resulting in a recognizable phenotype, is believed to represent a novel clinical syndrome, i.e. acute (del)9p syndrome. We report 10 children (0-5 years of age) with the clinical features of acute del(9p) syndrome, and who had received treatment at King Faisal Specialist Hospital and Research Centre, Riyadh, Saudi Arabia, over the past 4 years. The patients have a common phenotype characterized by the association of minor limb abnormalities, facial dysmorphism, malformed digits, and coarse facial features with a variable degree of cognitive delay, and growth and developmental delay. Recognizable malformations include inguinal hernia (1 patient), cryptorchidism (1), and cardiac defects (6). To our knowledge, only one other child has been reported with del(9p) syndrome. This report supports the idea that acute del(9p) syndrome is a unique clinical entity characterized by the association of limb, facial, and other dysmorphic features, as well as growth and developmental delay, and that in addition to isolated deletion of the short arm of chromosome 9 and clinical features of Turner's syndrome, it can be associated with a variety of extracardiac anomalies.Brentwood Psychiatric Hospital Brentwood Hospital, also known as Brentwood Psychiatric Hospital, is a psychiatric hospital located in Tuscaloosa, Alabama. It opened in 1915. History Brentwood opened in 1915 as a state hospital for the treatment of the mentally ill and tuberculosis. It was designed by architect Charles L. Thompson, who also designed Tuscaloosa's Richland Hospital. From the first day of operation, the hospital was plagued with issues: overcrowding, staffing, and a lack of proper sanitation. In 1942, the hospital employed only six physicians and 23 nurses. In 1945, the Alabama Legislature passed a bill to place 22 of the state's mental hospitals into the care of counties. Brentwood, along with seven other mental hospitals, was given to Tuscaloosa County. In 1947, Brentwood was turned into a state institution. Its superintendent from that year until 1973 was James R. McFarland. A state-approved budget

## **What's New In?**

This is the one you want to be on! Everybody needs a killer e-mail marketing and internet marketing campaign. This killer e-mail marketing and internet marketing campaign has all the tools to be on the top of the charts. You don't have to study all of the brochures that the big agencies have sent you in the mail, but this e-mail marketing and internet marketing is the one that will get results. You need to make this e-mail marketing and internet marketing campaign work for you, because it's so easy to pick up. You don't have to worry about it being too complicated, because it's one of the most well-thought out e-mail marketing and internet marketing campaigns that you will have ever seen. This e-mail marketing and internet marketing campaign is going to allow you to see results, it will put you on top of the charts and attract the people that you need to achieve the results that you are looking for. Are you ready to achieve your e-mail marketing and internet marketing campaign goals? You can see that the e-mail marketing and internet marketing campaign is going to take care of you, and there are no more excuses not to be on the top. You can really see the quality of the e-mail marketing and internet marketing campaign. This e-mail marketing and internet marketing campaign is going to help you get a great result. It's going to make the difference in getting you the results that you are looking for. You don't have to send out another e-mail marketing and internet marketing campaign that is inferior, because it's going to show, and people are going to see that beople are and internet marketing campaign that is inferior, because it's going to stat that people are and int turning to your e-mail marketing and internet marketing campaign, and you're going to have a great e-mail marketing and internet marketing campaign. You want to make this e-mail marketing and internet marketing campaign work for you, you want to be on top, you want to be on the money. It's not going to be a busy signal, it's not going to be a line that you have to pay a dollar a minute, but it's going to allow you to succeed. You need to get the people that you want to get and you need to be the one on top. If you're not, if you're sitting there saying, "Oh, I can't send

## **System Requirements:**

Supported gameOS: Windows XP Service Pack 3, Windows Vista Service Pack 1, Windows 7 Service Pack 1 or later Windows XP Service Pack 3, Windows Vista Service Pack 1, Windows 7 Service Pack 1 or later Processor: Intel Core2Duo E8400 or better Intel Core2Duo E8400 or better Memory: 4GB RAM 4GB RAM Graphics: NVIDIA GeForce 8800 GT or ATI HD 3870 or better NVIDIA GeForce 8800 GT or ATI HD 3870 or better Hard Drive Space: 10GB free disk space 10

Related links:

<http://yotop.ru/2022/07/05/adobe-photoshop-cc-2015-version-16-incl-product-key-2022-latest/> <http://obuchalka-dlya-detey.ru/?p=8505> [http://sanatkedisi.com/sol3/upload/files/2022/07/qyzqxL1unCX9HPXnlTMT\\_05\\_4f9bc884bc4c57880682b19712284b0b\\_file.pdf](http://sanatkedisi.com/sol3/upload/files/2022/07/qyzqxL1unCX9HPXnlTMT_05_4f9bc884bc4c57880682b19712284b0b_file.pdf) <https://resistanceschool.info/photoshop-2022-version-23-0-2-pc-windows-latest/> [http://slimancity.com/upload/files/2022/07/9LkzgYX5UUxTaxGXcc7h\\_05\\_f7d50004d2afc3b5e30f5f2ce1472732\\_file.pdf](http://slimancity.com/upload/files/2022/07/9LkzgYX5UUxTaxGXcc7h_05_f7d50004d2afc3b5e30f5f2ce1472732_file.pdf) <https://www.mil-spec-industries.com/system/files/webform/newlvard145.pdf> <https://www.oliverhatcher.com/sites/default/files/webform/antamari837.pdf> [https://everyonezone.com/upload/files/2022/07/GDKtWHmadJDHEdqhwiBy\\_05\\_50d754cef36ea4dae237859a8f06ae71\\_file.pdf](https://everyonezone.com/upload/files/2022/07/GDKtWHmadJDHEdqhwiBy_05_50d754cef36ea4dae237859a8f06ae71_file.pdf) [https://socialspace.ams3.digitaloceanspaces.com/upload/files/2022/07/zLDGYHN7gi4z4bOodFMz\\_05\\_f7d50004d2afc3b5e30f5f2ce1472732\\_file.pdf](https://socialspace.ams3.digitaloceanspaces.com/upload/files/2022/07/zLDGYHN7gi4z4bOodFMz_05_f7d50004d2afc3b5e30f5f2ce1472732_file.pdf) <https://www.apbara.be/index.php/advert/adobe-photoshop-2021-version-22-0-1-product-key-and-xforce-keygen-activation-code-with-keygen/> <http://datukdrkuljit.com/?p=5987> [https://ultraway.org/wp-content/uploads/2022/07/Adobe\\_Photoshop\\_2022\\_Version\\_2301.pdf](https://ultraway.org/wp-content/uploads/2022/07/Adobe_Photoshop_2022_Version_2301.pdf) [https://formyanmarbymyanmar.com/upload/files/2022/07/3wpromDJNP2M6EFnQd8O\\_05\\_f7d50004d2afc3b5e30f5f2ce1472732\\_file.pdf](https://formyanmarbymyanmar.com/upload/files/2022/07/3wpromDJNP2M6EFnQd8O_05_f7d50004d2afc3b5e30f5f2ce1472732_file.pdf) <http://yotop.ru/2022/07/05/photoshop-cc-2015-version-17-keygen-crack-serial-key-win-mac-final-2022/> <https://cameraitacina.com/en/system/files/webform/feedback/iliaand837.pdf> <https://earthoceanandairtravel.com/2022/07/04/adobe-photoshop-2021-version-22-1-0-full-version-free-download/> <https://www.procarus.be/sites/default/files/webform/cv/catphe40.pdf> <https://trello.com/c/3ZyOZ1UE/69-photoshop-cc-2015-version-17-nulled-keygen-free-download-latest> [https://vietnamnuoctoi.com/upload/files/2022/07/ECuDOqlKcnIZZ723v72Z\\_05\\_bfadd4c1ab4109e83f971efa134168dc\\_file.pdf](https://vietnamnuoctoi.com/upload/files/2022/07/ECuDOqlKcnIZZ723v72Z_05_bfadd4c1ab4109e83f971efa134168dc_file.pdf) <https://jimmyvermeulen.be/adobe-photoshop-2021-version-22-3-free-license-key-free-download-3264bit/> https://speakerauthorblueprint.com/wp-content/uploads/2022/07/Photoshop\_2022\_Crack\_Serial\_Number\_\_Full\_Version\_Free\_MacWin\_Updated.pdf <https://www.cakeresume.com/portfolios/9c7fb1> <https://commongroundva.com/2022/07/04/adobe-photoshop-2022-version-23-free-download/> <https://nanacomputer.com/photoshop-express-keygen-generator-serial-number-full-torrent-free-x64-march-2022/> [https://rakyatmaluku.id/upload/files/2022/07/NkStp5mHeNrpM9kwciXD\\_05\\_50d754cef36ea4dae237859a8f06ae71\\_file.pdf](https://rakyatmaluku.id/upload/files/2022/07/NkStp5mHeNrpM9kwciXD_05_50d754cef36ea4dae237859a8f06ae71_file.pdf) <https://simplygroup.it/2022/07/05/adobe-photoshop-2021-version-22-4-1-crack-keygen/> <https://expressionpersonelle.com/adobe-photoshop-2021-universal-keygen/> <http://websiteusahawan.com/?p=5421> <https://liquidonetransfer.com.mx/?p=37790> <http://westghostproductions.com/?p=6142>